https://www.100test.com/kao\_ti2020/215/2021\_2022\_\_E4\_B8\_8A\_ E6\_B5\_B7\_EF\_BC\_9A2\_c67\_215266.htm 2006 49 2006 7 2

9 5 24

http://www.sh.icbc.com.cn  $2006$  10

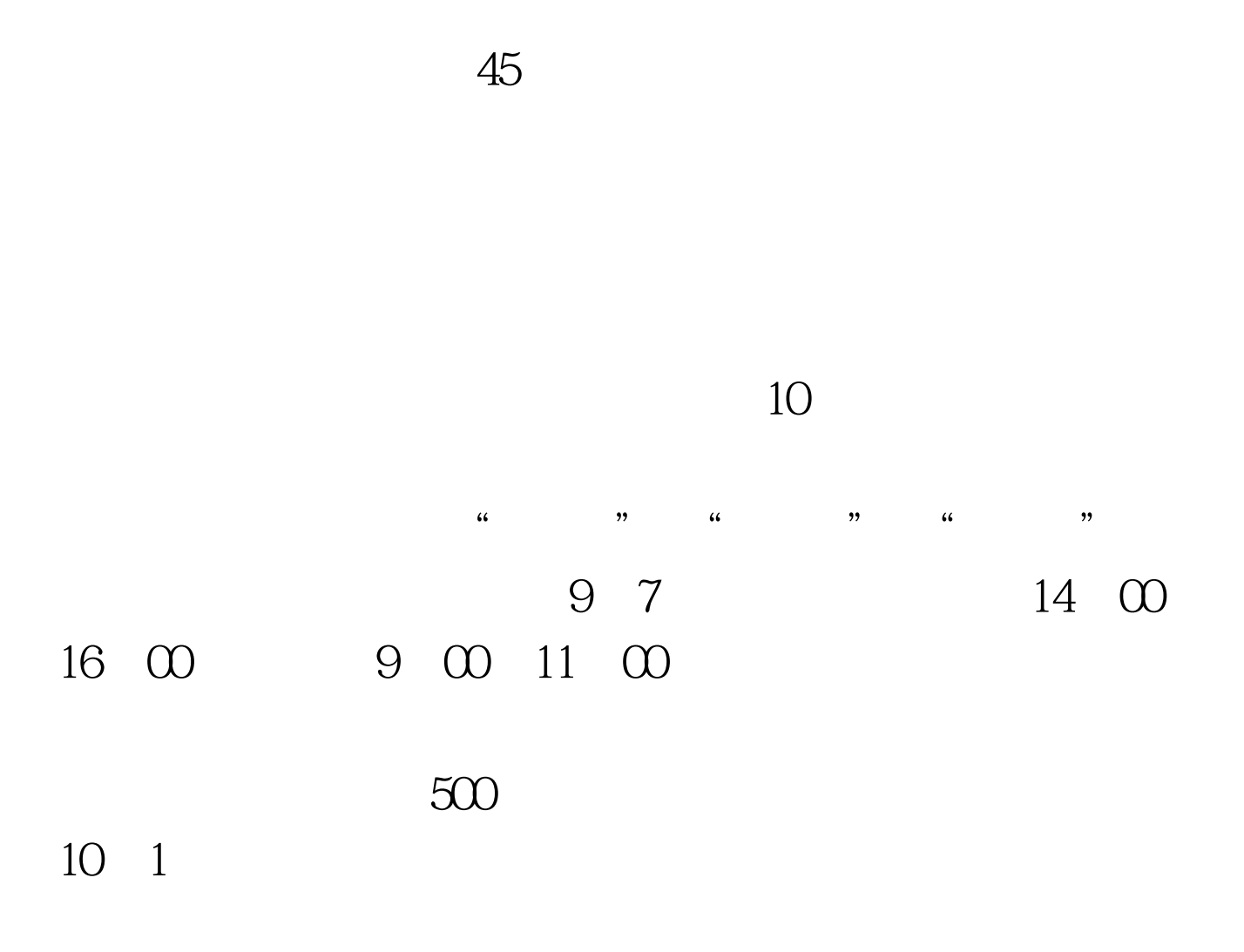

www.shmeea.com.cn www.sh.icbc.com.cn

100Test www.100test.com